# **ProDeploy for SourceOne**

### **Modellnummer: PS-PD-S1DP, PS-PD-S1T2DP, PS-PD-S1FI10DP, PS-PD-S1FI30DP,**

### **PS-PD-S1FI50DP, PS-PD-S1SH10DP, PS-PD-S1SH30DP, PS-PD-S1SH50DP**

### *Servicebeschreibung*

Der Service *ProDeploy for SourceOne* umfasst die Installation einer SourceOne-Lösung, die aus einem einzigen SourceOne-Server mit Softwarekonnektivität zu einem einzigen Microsoft Exchange- oder Lotus Notes-Server besteht. Die Implementierungsservices umfassen Planung, Installation und Konfiguration der SourceOne-Software auf vorab qualifizierter, vom Kunden bereitgestellter Serverhardware. Die Services beinhalten die Prozesse, Verfahren und Aufgaben für eine vollständige und umfassende Implementierung.

#### **PS-PD-S1DP – ProDeploy for SourceOne, EM 1000 User T1**

Dieser Service umfasst die Installation einer SourceOne-Lösung, die aus einem einzigen SourceOne-Server mit einer Softwareverbindung zu einem einzelnen Microsoft Exchange- oder Lotus Notes-Server besteht. Die Implementierungsservices umfassen Planung, Installation und Konfiguration der SourceOne-Software auf vorab qualifizierter, vom Kunden bereitgestellter Serverhardware. Der Service beinhaltet die Prozesse, Verfahren und Aufgaben für eine vollständige und umfassende Implementierung.

#### **PS-PD-S1T2DP – ProDeploy for SourceOne, EM 6000 User T2**

Dieser Service umfasst die Installation einer SourceOne-Archivierungslösung, die aus einem einzigen SourceOne-Masterserver und drei Worker-Servern mit einer Softwareverbindung zu einem einzelnen Microsoft Exchange- oder Lotus Notes-Server an einem einzigen Standort besteht. Die Implementierungsservices umfassen Planung, Installation und Konfiguration der SourceOne-Software auf vorab qualifizierter, vom Kunden bereitgestellter Serverhardware. Der Service beinhaltet die Prozesse, Verfahren und Aufgaben für eine vollständige und umfassende Implementierung an einem einzigen Standort – in einer Umgebung, die 5.001-6.000 Postfächer unterstützen kann.

#### **PS-PD-S1FI10DP – ProDeploy for SourceOne, File Archive 10 TB**

Dieser Service umfasst die Installation einer SourceOne-Archivierungslösung, die aus einem einzigen SourceOne-Masterserver oder SourceOne-Worker-Server sowie einer Softwareverbindung zu einem einzelnen Standort besteht. Dieser Service umfasst die Planung, Installation und Konfiguration der SourceOne-Software auf vorab qualifizierter, vom Kunden bereitgestellter Serverhardware. Der Service beinhaltet die Prozesse, Verfahren und Aufgaben für eine vollständige und umfassende Implementierung an 1 Standort für eine Umgebung, in der Daten im Umfang von 10 TB archiviert werden können.

#### **PS-PD-S1FI30DP – ProDeploy for SourceOne, File Archive, 30 TB**

Dieser Service umfasst die Installation einer SourceOne-Archivierungslösung, die aus einem einzigen SourceOne-Masterserver oder SourceOne-Worker-Server sowie einer Softwareverbindung zu einem einzelnen Standort besteht. Dieser Service umfasst die Planung, Installation und Konfiguration der SourceOne-Software auf vorab qualifizierter, vom Kunden bereitgestellter Serverhardware. Der Service beinhaltet die Prozesse, Verfahren und Aufgaben für eine vollständige und umfassende Implementierung an 1 Standort für eine Umgebung, in der Daten im Umfang von 30 TB archiviert werden können.

#### **PS-PD-S1FI50DP – ProDeploy for SourceOne, File Archive, 50 TB**

Dieser Service umfasst die Installation einer SourceOne-Archivierungslösung, die aus einem einzigen SourceOne-Masterserver oder SourceOne-Worker-Server sowie einer Softwareverbindung zu einem einzelnen Standort besteht. Dieser Service umfasst die Planung, Installation und

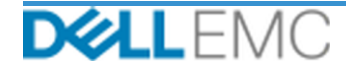

Konfiguration der SourceOne-Software auf vorab qualifizierter, vom Kunden bereitgestellter Serverhardware. Der Service beinhaltet die Prozesse, Verfahren und Aufgaben für eine vollständige und umfassende Implementierung an 1 Standort für eine Umgebung, in der Daten im Umfang von 50 TB archiviert werden können.

#### **PS-PD-S1SH10DP – ProDeploy for SourceOne, SharePoint Archive 10 TB**

Dieser Service umfasst die Installation einer SourceOne-Archivierungslösung, die aus einem einzigen SourceOne-Masterserver und einer Softwareverbindung zu einer einzigen Microsoft SharePoint-Farm an einem einzelnen Standort besteht. Dieser Service umfasst die Planung, Installation und Konfiguration der SourceOne-Software auf vorab qualifizierter, vom Kunden bereitgestellter Serverhardware. Der Service beinhaltet die Prozesse, Verfahren und Aufgaben für eine vollständige und umfassende Implementierung an 1 Standort für eine Umgebung, in der 1 SharePoint-Farm mit einem Datenvolumen von maximal 10 TB unterstützt werden kann.

#### **PS-PD-S1SH30DP – ProDeploy for SourceOne, SharePoint Archive 30 TB**

Dieser Service umfasst die Installation einer SourceOne-Archivierungslösung, die aus einem einzigen SourceOne-Masterserver und einer Softwareverbindung zu einer einzigen Microsoft SharePoint-Farm an einem einzelnen Standort besteht. Dieser Service umfasst die Planung, Installation und Konfiguration der SourceOne-Software auf vorab qualifizierter, vom Kunden bereitgestellter Serverhardware. Der Service beinhaltet die Prozesse, Verfahren und Aufgaben für eine vollständige und umfassende Implementierung an 1 Standort für eine Umgebung, in der 1 SharePoint-Farm mit einem Datenvolumen von maximal 30 TB unterstützt werden kann.

#### **PS-PD-S1SH50DP – ProDeploy for SourceOne, SharePoint Archive 50 TB**

Dieser Service umfasst die Installation einer SourceOne-Archivierungslösung, die aus einem einzigen SourceOne-Masterserver und einer Softwareverbindung zu einer einzigen Microsoft SharePoint-Farm an einem einzelnen Standort besteht. Dieser Service umfasst die Planung, Installation und Konfiguration der SourceOne-Software auf vorab qualifizierter, vom Kunden bereitgestellter Serverhardware. Der Service beinhaltet die Prozesse, Verfahren und Aufgaben für eine vollständige und umfassende Implementierung an 1 Standort für eine Umgebung, in der 1 SharePoint-Farm mit einem Datenvolumen von maximal 50 TB unterstützt werden kann.

#### *Projektumfang*

In enger Zusammenarbeit mit den Mitarbeitern des Kunden führen Dell EMC Mitarbeiter oder autorisierte Partner ("Dell EMC Mitarbeiter") die unten beschriebenen Services ("Services") unter der Voraussetzung durch, dass der Kunde die in diesem Dokument aufgeführten "Verpflichtungen des Kunden" erfüllt.

#### **PS-PD-S1DP – ProDeploy for SourceOne EM 1000 User T1**

Dieser Service umfasst folgende Komponenten (wobei die aufgeführten Werte nicht überschritten werden dürfen):

- SourceOne-Archivierung von Postfächern: 1
- SourceOne-Master-Server: 1
- Anzahl der SourceOne-Managementkonsolen: 1
- Konfiguration der folgenden E-Mail-Managementkomponenten:
	- Policies des Unternehmens: 1
	- Zugeordnete Ordner: 1

- Erfassung der Anforderungen für die SourceOne-Implementierung
- Überprüfung des SourceOne-Fragebogens
- Entwicklung und Dokumentation detaillierter SourceOne-Designanforderungen im *Konfigurationsleitfaden*

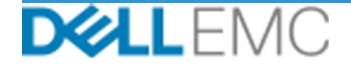

- Durchführung eines Meetings mit dem Kunden zur Überprüfung der SourceOne-Checkliste vor der Implementierung
- Entwicklung des *Testplans*
- Bereitstellung einer SourceOne-Pilotumgebung
- Überprüfung der SourceOne-Pilotergebnisse mit dem Kunden
- Zusammenarbeit mit dem DBA des Kunden, um die folgenden SourceOne-Datenbanken in einer unterstützten Microsoft SQL-Umgebung zu konfigurieren:
	- Installation der SourceOne-Aktivitätsdatenbank
	- Installation der nativen SourceOne-Archivdatenbank
	- Installation der SourceOne Search-Datenbank
- Installation der SourceOne-Software auf dem Masterserver
- Installation der SourceOne-Software auf dem/den Worker-Server/n
- Konfiguration von SourceOne Email Management gemäß Design
- Durchführung der Validierung des Lösungsdesigns
- Durchführung der Validierung der Lösungsimplementierung
- Erstellung und Bereitstellung des *Testplans*
- Durchführung eines grundlegenden Wissenstransfers
- Registrierung des Kunden für den Erhalt von Produktbenachrichtigungen

#### **PS-PD-S1T2DP – ProDeploy for SourceOne EM 6000 User T2**

Dieser Service umfasst folgende Komponenten (wobei die aufgeführten Werte nicht überschritten werden dürfen):

- SourceOne-Archivierung von Postfächern: 1
- SourceOne-Master-Server: 1
- Anzahl der SourceOne-Managementkonsolen: 1
- Konfiguration der folgenden E-Mail-Managementkomponenten:
	- Policies des Unternehmens: 1
	- Zugeordnete Ordner: 1

- Erfassung der Anforderungen für die SourceOne-Implementierung
- Überprüfung des SourceOne-Fragebogens
- Entwicklung und Dokumentation detaillierter SourceOne-Designanforderungen im *Konfigurationsleitfaden*
- Durchführung eines Meetings mit dem Kunden zur Überprüfung der SourceOne-Checkliste vor der Implementierung
- Entwicklung des *Testplans*
- Bereitstellung einer SourceOne-Pilotumgebung
- Überprüfung der SourceOne-Pilotergebnisse mit dem Kunden
- Zusammenarbeit mit dem DBA des Kunden, um die folgenden SourceOne-Datenbanken in einer unterstützten Microsoft SQL-Umgebung zu konfigurieren:
	- Installation der SourceOne-Aktivitätsdatenbank

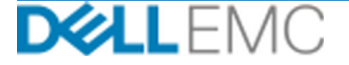

- Installation der nativen SourceOne-Archivdatenbank
- Installation der SourceOne Search-Datenbank
- Installation der SourceOne-Software auf dem Masterserver
- Installation der SourceOne-Software auf dem/den Worker-Server/n
- Konfiguration von SourceOne Email Management gemäß Design
- Durchführung der Validierung des Lösungsdesigns
- Durchführung der Validierung der Lösungsimplementierung
- Erstellung und Bereitstellung des *Testplans*
- Durchführung eines grundlegenden Wissenstransfers
- Registrierung des Kunden für den Erhalt von Produktbenachrichtigungen

#### **PS-PD-S1FI10DP – ProDeploy for SourceOne File Archive 10 TB**

Dieser Service umfasst folgende Komponenten (wobei die aufgeführten Werte nicht überschritten werden dürfen):

- SourceOne-Archivierung von Postfächern: 1
- Menge der zu archivierenden Daten (TB): 1
- SourceOne-Master-Server: 1
- Anzahl der SourceOne-Managementkonsolen: 1
- Konfiguration der folgenden Dateiarchivkomponenten:
	- Zugeordnete Ordner: 2
	- Unternehmens-Policies2

- Erfassung der Anforderungen für die SourceOne-Implementierung
- Überprüfung des SourceOne-Fragebogens
- Entwicklung und Dokumentation detaillierter SourceOne-Designanforderungen im *Konfigurationsleitfaden*
- Durchführung eines Meetings mit dem Kunden zur Überprüfung der SourceOne-Checkliste vor der Implementierung
- Entwicklung des *Testplans*
- Bereitstellung einer SourceOne-Pilotumgebung
- Überprüfung der SourceOne-Pilotergebnisse mit dem Kunden
- Zusammenarbeit mit dem DBA des Kunden, um die folgenden SourceOne-Datenbanken in einer unterstützten Microsoft SQL-Umgebung zu konfigurieren:
	- Installation der SourceOne-Aktivitätsdatenbank
	- Installation der nativen SourceOne-Archivdatenbank
	- Installation der SourceOne Search-Datenbank
- Installation der SourceOne-Software auf dem Masterserver
- Konfiguration der SourceOne-Dateiarchivierung gemäß Design
- Durchführung der Validierung des Lösungsdesigns
- Durchführung der Validierung der Lösungsimplementierung

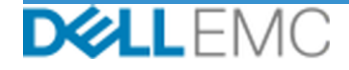

- Erstellung und Bereitstellung des *Testplans*
- Durchführung eines grundlegenden Wissenstransfers
- Registrierung des Kunden für den Erhalt von Produktbenachrichtigungen

#### **PS-PD-S1FI30DP – ProDeploy for SourceOne File Archive 30 TB**

Dieser Service umfasst folgende Komponenten (wobei die aufgeführten Werte nicht überschritten werden dürfen):

- SourceOne-Archivierung von Postfächern: 1
- Menge der zu archivierenden Daten (TB): 1
- SourceOne-Master-Server: 1
- Anzahl der SourceOne-Managementkonsolen: 1
- Konfiguration der folgenden Dateiarchivkomponenten:
	- Zugeordnete Ordner: 2
	- Unternehmens-Policies2

Bei diesem Teil des Services hat Dell EMC folgende Aufgaben:

- Erfassung der Anforderungen für die SourceOne-Implementierung
- Überprüfung des SourceOne-Fragebogens
- Entwicklung und Dokumentation detaillierter SourceOne-Designanforderungen im *Konfigurationsleitfaden*
- Durchführung eines Meetings mit dem Kunden zur Überprüfung der SourceOne-Checkliste vor der Implementierung
- Entwicklung des *Testplans*
- Bereitstellung einer SourceOne-Pilotumgebung
- Überprüfung der SourceOne-Pilotergebnisse mit dem Kunden
- Zusammenarbeit mit dem DBA des Kunden, um die folgenden SourceOne-Datenbanken in einer unterstützten Microsoft SQL-Umgebung zu konfigurieren:
	- Installation der SourceOne-Aktivitätsdatenbank
	- Installation der nativen SourceOne-Archivdatenbank
	- Installation der SourceOne Search-Datenbank
- Installation der SourceOne-Software auf dem Masterserver
- Konfiguration der SourceOne-Dateiarchivierung gemäß Design
- Durchführung der Validierung des Lösungsdesigns
- Durchführung der Validierung der Lösungsimplementierung
- Erstellung und Bereitstellung des *Testplans*
- Durchführung eines grundlegenden Wissenstransfers
- Registrierung des Kunden für den Erhalt von Produktbenachrichtigungen

#### **PS-PD-S1FI50DP – ProDeploy for SourceOne File Archive 50 TB**

Dieser Service umfasst folgende Komponenten (wobei die aufgeführten Werte nicht überschritten werden dürfen):

- SourceOne-Archivierung von Postfächern: 1
- Menge der zu archivierenden Daten (TB): 1

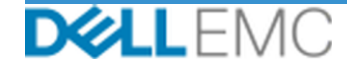

- SourceOne-Master-Server: 1
- Anzahl der SourceOne-Managementkonsolen: 1
- Konfiguration der folgenden Dateiarchivkomponenten:
	- Zugeordnete Ordner: 2
	- Unternehmens-Policies2

Bei diesem Teil des Services hat Dell EMC folgende Aufgaben:

- Erfassung der Anforderungen für die SourceOne-Implementierung
- Überprüfung des SourceOne-Fragebogens
- Entwicklung und Dokumentation detaillierter SourceOne-Designanforderungen im *Konfigurationsleitfaden*
- Durchführung eines Meetings mit dem Kunden zur Überprüfung der SourceOne-Checkliste vor der Implementierung
- Entwicklung des *Testplans*
- Bereitstellung einer SourceOne-Pilotumgebung
- Überprüfung der SourceOne-Pilotergebnisse mit dem Kunden
- Zusammenarbeit mit dem DBA des Kunden, um die folgenden SourceOne-Datenbanken in einer unterstützten Microsoft SQL-Umgebung zu konfigurieren:
	- Installation der SourceOne-Aktivitätsdatenbank
	- Installation der nativen SourceOne-Archivdatenbank
	- Installation der SourceOne Search-Datenbank
- Installation der SourceOne-Software auf dem Masterserver
- Konfiguration der SourceOne-Dateiarchivierung gemäß Design
- Durchführung der Validierung des Lösungsdesigns
- Durchführung der Validierung der Lösungsimplementierung
- Erstellung und Bereitstellung des *Testplans*
- Durchführung eines grundlegenden Wissenstransfers
- Registrierung des Kunden für den Erhalt von Produktbenachrichtigungen

#### **PS-PD-S1SH10DP – ProDeploy for SourceOne SharePoint Archive 10 TB**

Dieser Service umfasst folgende Komponenten (wobei die aufgeführten Werte nicht überschritten werden dürfen):

- SourceOne-Archivierung von Postfächern: 1
- Menge der zu archivierenden SharePoint-Daten (TB): 1
- SourceOne-Master-Server: 1
- Anzahl der SourceOne-Managementkonsolen: 1
- SharePoint-Farm-Archivierung: 1

- Erfassung der Anforderungen für die SourceOne-Implementierung
- Überprüfung des SourceOne-Fragebogens
- Entwicklung und Dokumentation detaillierter SourceOne-Designanforderungen im *Konfigurationsleitfaden*

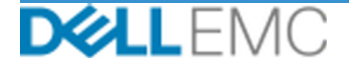

- Durchführung eines Meetings mit dem Kunden zur Überprüfung der SourceOne-Checkliste vor der Implementierung
- Entwicklung des *Testplans*
- Bereitstellung einer SourceOne-Pilotumgebung
- Überprüfung der SourceOne-Pilotergebnisse mit dem Kunden
- Zusammenarbeit mit dem DBA des Kunden, um die folgenden SourceOne-Datenbanken in einer unterstützten Microsoft SQL-Umgebung zu konfigurieren:
	- Installation der SourceOne-Aktivitätsdatenbank
	- Installation der nativen SourceOne-Archivdatenbank
	- Installation der SourceOne Search-Datenbank
- Installation der SourceOne-Software auf dem Masterserver
- Konfiguration der SourceOne-SharePoint-Archivierung gemäß Design
- Durchführung der Validierung des Lösungsdesigns
- Durchführung der Validierung der Lösungsimplementierung
- Erstellung und Bereitstellung des *Testplans*
- Durchführung eines grundlegenden Wissenstransfers
- Registrierung des Kunden für den Erhalt von Produktbenachrichtigungen

#### **PS-PD-S1SH30DP – ProDeploy for SourceOne SharePoint Archive 30 TB**

Dieser Service umfasst folgende Komponenten (wobei die aufgeführten Werte nicht überschritten werden dürfen):

- SourceOne-Archivierung von Postfächern: 1
- Menge der zu archivierenden SharePoint-Daten (TB): 1
- SourceOne-Master-Server: 1
- Anzahl der SourceOne-Managementkonsolen: 1
- SharePoint-Farm-Archivierung: 1

- Erfassung der Anforderungen für die SourceOne-Implementierung
- Überprüfung des SourceOne-Fragebogens
- Entwicklung und Dokumentation detaillierter SourceOne-Designanforderungen im *Konfigurationsleitfaden*
- Durchführung eines Meetings mit dem Kunden zur Überprüfung der SourceOne-Checkliste vor der Implementierung
- Entwicklung des *Testplans*
- Bereitstellung einer SourceOne-Pilotumgebung
- Überprüfung der SourceOne-Pilotergebnisse mit dem Kunden
- Zusammenarbeit mit dem DBA des Kunden, um die folgenden SourceOne-Datenbanken in einer unterstützten Microsoft SQL-Umgebung zu konfigurieren:
	- Installation der SourceOne-Aktivitätsdatenbank
	- Installation der nativen SourceOne-Archivdatenbank
	- Installation der SourceOne Search-Datenbank

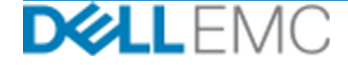

- Installation der SourceOne-Software auf dem Masterserver
- Konfiguration der SourceOne-SharePoint-Archivierung gemäß Design
- Durchführung der Validierung des Lösungsdesigns
- Durchführung der Validierung der Lösungsimplementierung
- Erstellung und Bereitstellung des *Testplans*
- Durchführung eines grundlegenden Wissenstransfers
- Registrierung des Kunden für den Erhalt von Produktbenachrichtigungen

#### **PS-PD-S1SH50DP – ProDeploy for SourceOne SharePoint Archive 50 TB**

Dieser Service umfasst folgende Komponenten (wobei die aufgeführten Werte nicht überschritten werden dürfen):

- SourceOne-Archivierung von Postfächern: 1
- Menge der zu archivierenden SharePoint-Daten (TB): 1
- SourceOne-Master-Server: 1
- Anzahl der SourceOne-Managementkonsolen: 1
- SharePoint-Farm-Archivierung: 1

Bei diesem Teil des Services hat Dell EMC folgende Aufgaben:

- Erfassung der Anforderungen für die SourceOne-Implementierung
- Überprüfung des SourceOne-Fragebogens
- Entwicklung und Dokumentation detaillierter SourceOne-Designanforderungen im *Konfigurationsleitfaden*
- Durchführung eines Meetings mit dem Kunden zur Überprüfung der SourceOne-Checkliste vor der Implementierung
- Entwicklung des *Testplans*
- Bereitstellung einer SourceOne-Pilotumgebung
- Überprüfung der SourceOne-Pilotergebnisse mit dem Kunden
- Zusammenarbeit mit dem DBA des Kunden, um die folgenden SourceOne-Datenbanken in einer unterstützten Microsoft SQL-Umgebung zu konfigurieren:
	- Installation der SourceOne-Aktivitätsdatenbank
	- Installation der nativen SourceOne-Archivdatenbank
	- Installation der SourceOne Search-Datenbank
- Installation der SourceOne-Software auf dem Masterserver
- Konfiguration der SourceOne-SharePoint-Archivierung gemäß Design
- Durchführung der Validierung des Lösungsdesigns
- Durchführung der Validierung der Lösungsimplementierung
- Erstellung und Bereitstellung des *Testplans*
- Durchführung eines grundlegenden Wissenstransfers
- Registrierung des Kunden für den Erhalt von Produktbenachrichtigungen

Die folgenden in allen Services, einschließlich vom Kunden ausgewählter ergänzender Bereitstellungsservices, enthaltenen Aktivitäten beziehen sich auf das Management von

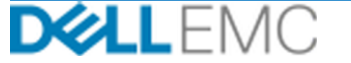

Projektbeginn, -planung, -ausführung und -abschluss einschließlich der Koordination von Ressourcen für die Bereitstellung und der Kommunikation mit Stakeholdern:

- Management der dem Projekt zugewiesenen Dell EMC Ressourcen
- Zusammenarbeit mit dem vom Kunden ernannten zentralen Ansprechpartner zur Koordinierung von Projektaufgaben und den zugewiesenen Ressourcen für die Ausführung der jeweiligen Aufgaben
- Alleiniger Ansprechpartner für die gesamte Projektkommunikation und Problemeskalation
- Festlegung der Prozesse und des Zeitplans für das Projekt
- Entwicklung eines übergeordneten *Projektplans* mit wichtigen Ereignissen und Meilensteinen
- Durchführung eines Kick-off-Meetings zur Prüfung des Projektumfangs, der Erwartungen, Kommunikationspläne sowie der Verfügbarkeit der erforderlichen Ressourcen
- Durchführung regelmäßiger Statusmeetings zur Überprüfung des Projektfortschritts, der Probleme und der potenziellen Risiken. Der Kunde und Dell EMC vereinbaren, wie häufig diese Meetings stattfinden sollen.
- Koordinierung von Projektabschluss, Prüfung und Abnahme

#### *Ergebnisse*

Dell EMC stellt dem Kunden neben den Services Folgendes bereit:

- *Konfigurationsleitfaden*
- *Wissenstransfer*
- *Testplan*
- *Projektabschlussformular*

#### *Dell EMC Personal*

Zur Durchführung der im Abschnitt "Projektumfang" weiter oben festgelegten Services stellt Dell EMC geeignete Dell EMC Mitarbeiter zur Verfügung.

#### *Verpflichtungen des Kunden*

Die rechtzeitige Bereitstellung von Büroräumen, Gebäuden, Ausrüstung, Unterstützung, Kooperation, vollständigen und präzisen Informationen und Daten von Verantwortlichen, Vertretern und Mitarbeitern des Kunden, ordnungsgemäß konfigurierten Computerprodukten und Netzwerkzugriff durch den Kunden an Dell EMC sind von grundlegender Bedeutung für die Erbringung der in diesem Dokument definierten Services. Der Kunde hat sicherzustellen, dass alle Kundendaten vor Beginn der Services per Backup gesichert wurden. Dell EMC übernimmt keine Verantwortung oder Haftung für den Verlust von Daten oder den Verlust des Zugangs zu Daten oder für nicht wiederherstellbare Daten in Verbindung mit den Services.

Es folgen die zusätzlichen Pflichten des Kunden:

- Bereitstellung einer voll funktionsfähigen Microsoft SQL Server-Instanz
- Bereitstellung der Aufbewahrungs- und Entsorgungsanforderungen durch den Kunden
- Teilnahme des Kunden an den Wissenstransfersitzungen

#### *Servicezeitplan*

Sofern nicht anderweitig schriftlich vereinbart, beginnt der Service voraussichtlich innerhalb von zwei (2) Wochen nach Erhalt des Auftrags für diesen Service und der Annahme dieses Kundenauftrags durch Dell EMC.

Dem Kunden stehen ab dem Rechnungsdatum von Dell EMC zwölf (12) Monate zur Nutzung der in diesem Dokument beschriebenen Services zur Verfügung ("Servicezeitraum"). Die Services laufen am letzten Tag des Servicezeitraums automatisch ab, sofern Dell EMC nichts anderes genehmigt

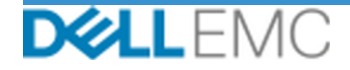

hat. Der Kunde hat in keinem Fall Anspruch auf eine Gutschrift oder Rückerstattung von nicht genutzten Anteilen dieser Services.

#### *Änderungen des Serviceumfangs*

Alle Änderungen an den Services, dem Zeitplan, den Kosten oder diesem Dokument müssen von Dell EMC und dem Kunden schriftlich vereinbart werden. Je nach Umfang solcher Änderungen kann Dell EMC die Unterzeichnung einer separaten Leistungsbeschreibung durch die Parteien verlangen, in der die Änderungen, ihre Auswirkungen auf Kosten und Terminplanung sowie andere relevante Bedingungen im Detail aufgeführt werden.

#### *Ausschlüsse aus dem Serviceumfang*

Dell EMC ist nur für die Durchführung der in diesem Dokument ausdrücklich angegebenen Services verantwortlich. Darüber hinausgehende Services, Aufgaben und Aktivitäten gehören nicht zum Serviceumfang.

Der Kunde stellt sicher, dass sein Antivirusprogramm ständig aktualisiert und auf allen Systemen ausgeführt wird, auf die Dell EMC zugreift, und überprüft alle Lieferungen und die Medien, auf denen diese geliefert werden. Der Kunde verpflichtet sich, angemessene Maßnahmen für Datenbackups zu ergreifen, und muss insbesondere für einen täglichen Backupprozess und für das Backup der relevanten Daten sorgen, bevor Dell EMC irgendwelche Abhilfe-, Upgrade- oder sonstigen Maßnahmen auf den Produktionssystemen des Kunden ausführt. Sofern die Haftung von Dell EMC für Datenverluste im Rahmen der vorhandenen Vereinbarung oder dieses Dokuments nicht ohnehin ausgeschlossen ist, haftet Dell EMC bei Datenverlusten nur für den üblichen Aufwand zur Datenwiederherstellung, der entstanden wäre, wenn der Kunde seine Daten angemessen gesichert hätte.

#### *Feste Servicegebühr und Fakturierungszeitplan*

Die in diesem Dokument beschriebenen Services werden an aufeinanderfolgenden Tagen während der normalen Geschäftszeiten des Serviceanbieters erbracht (montags bis freitags, 8:00–18:00 Uhr Ortszeit, außer während Betriebsschließungszeiten des Serviceanbieters und an Feiertagen). Einige der auszuführenden Services müssen vom Serviceanbieter jedoch aufgrund ihrer Beschaffenheit ggf. außerhalb der normalen Geschäftszeiten eingeplant werden (z. B. bei der Hardwarebereitstellung vor Ort).

Die in diesem Dokument beschriebenen Services werden auf Festpreisbasis zu den im entsprechenden Angebot des Serviceanbieters angegebenen Gebühren durchgeführt.

Die Services werden nach dem Standardmodell des Serviceanbieters bereitgestellt. Die Bereitstellung kann vor Ort und/oder remote erfolgen. Sollen die Services auf Wunsch des Kunden gemäß einem anderen Modell bereitgestellt werden, können Preise, Aufwand, Leistungsumfang und/oder Terminplanung entsprechend dem Abschnitt "Änderungen des Serviceumfangs" in diesem Dokument geändert werden. Wenn der Kunde solche Änderungen nicht entsprechend dem Abschnitt "Änderungen des Serviceumfangs" genehmigt, findet gemäß der Vereinbarung zwischen dem Serviceanbieter und dem Kunden das Standardmodell des Serviceanbieters für die Bereitstellung der Services Anwendung. (Gilt nicht für Projekte mit der US-Regierung oder US-Behörden, die eine Remotebereitstellung von Services ausschließen.)

Die Fakturierung erfolgt, nachdem der Auftrag des Kunden beim Serviceanbieter eingegangen ist und genehmigt wurde.

Der Kunde autorisiert den Serviceanbieter, Rechnungen über zusätzliche Beträge zu stellen, und verpflichtet sich, diese zu begleichen. Dazu gehören Kosten für servicebezogene Änderungen oder Ausnahmen.

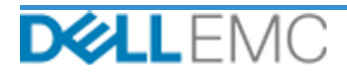

#### PROFESSIONAL SERVICES-GESCHÄFTSBEDINGUNGEN

Im Zusammenhang mit diesem Dokument gelten die folgenden Geschäftsbedingungen.

1.1 Dauer, Kündigung. Dieses *Dokument* beginnt an dem im obigen Abschnitt "Servicebeschreibung" genannten Datum und wird, sofern sie nicht aus Gründen des Vertragsbruchs gekündigt wird, entsprechend diesen Bedingungen for kündigen, wenn die andere Partei ihre Pflichten nicht vertragsgemäß erfüllt hat. Voraussetzung für eine außerordentliche Kündigung wegen Vertragsverletzung ist, dass die kündigende Partei der anderen Partei schriftlich eine Nachfrist von dreißig (30) Tagen zur ordnungsgemäßen Vertragserfüllung gesetzt hat und der Vertragsverstoß nicht innerhalb dieser Frist behoben wurde. Diese Kündigung h

1.2 Gewährung von Copyright- oder Lizenzrechten in den zu erbringenden Leistungen. Unter Voraussetzung der Zahlung aller fälligen Beträge an EMC durch den Kunden stimmen For the Bigentifier der gesamten Copyrighteelite an dem Teil der Leistungen (nachstehend definiert) wird, der ausschießlich aus schriftlichen Berichten,<br>Analysen und anderen Arbeitsunterlagen besteht, die im Rahmen der Erf weilegen dieses *Dokument*) und dauerhaftes Recht zur Nutzung, Vervielfähigung und zur Erstellung abgeleitter Erzeugnisse daraus (ohne das Recht auf Vergabe<br>von Unterlizenzen) für die internen Geschäftsabläufe des Runden r

1.2.1 Vom Kunden bereitgestellte Materialien. Der Kunde tritt keinerlei Rechte an den Materialien ab, die er EMC zur Durchführung der Services zur Verfügung stellt. Gemäß den Schutzrechten des Kunden (nachstehend definiert), erteilt der Kunde EMC ein nicht exklusives, nicht übertragbares Recht, diese ausschließlich zugunsten des Kunden im Rahmen der Erfüllung der Verpflichtungen von EMC aus dieser Vereinbarung zu verwenden

1.2.2 Vorbehaltene Schutzrechte. Beide Parteien behalten sich die nicht explizit der anderen Partei gewährten Schutzrechte vor. EMC ist in der Entwicklung, Nutzung und Vermarktung von Services oder Produkten, die den hierunter bereitgestellten Arbeitsergebnissen oder Services ähnlich sind, oder, unter Einhaltung der Vertraulichkeitsverpflichtungen von EMC gegenüber dem Kunden, der Verwen beschränkt. "Schutzrechte" sind alle Patente, Copyrightrechte, Handelsgeheimnisse, Methoden, Ideen, Konzepte, Erfindungen, Know-how, Techniken und sonstige Rechte am geistigen Eigentum einer Partei

1.3 Vertrauliche Informationen, Veröffentlichung. "Vertrauliche Informationen" sind alle (i) Informationen, die als "vertraulich", "proprietär" oder mit einem ähnlichen Begriff gekennzeichnet oder ihrer Art nach als vertra Sexembert und innerhalb von zwei (2) Wochen in entsprechend gekennzeichneter schriftlicher Form nachgereicht werden. Nicht als vertrauliche Informationen gelten<br>Informationen, die (i) sich rechtmäßig im Besitz der empfange Partei unabhängig und ohne Bezug auf die vertraulichen Informationen der mitteilenden Partei eintwickelt wurden. Jede Partei unabhängig und ohne Bezug auf die vertraulichen Informationen der mitteilenden Partei eintwickelt die von der anderen Partei offengelegt wurden, ab dem Datum der Offenlegung für einen Zeitraum von drei (3) Jahren nach demselben Standard, der vom Empfänger fü den Schutz eigener Informationen ähnlicher Natur und Wichtigkeit eingesetzt wird, sowie mindestens mit angemessener Sorgfalt vor der Weitergabe an Dritte schützen.<br>Ausgenommen hiervon sind (1) Kundendaten, auf die EMC mögl enthalten oder offenlegen würden, denn diese dürfen von der empfangenden Partei zeitlich unbefristet nicht offengelegt werden. Unbeschadet der vorstehenden Bestimmungen darf die empfangende Partei die vertraulichen Informa der der Ausübung von Rechten aus dieser Vereinbarung offenlegen, sofern ein solches verbundenes Unternehmen die vorstehenden Bestimmungen erfüllt, und (B) soweit<br>gesetzlich erforderlich (sofern die empfangende Partei die o Besitz von mehr als 50 % der Stimmrechtsvollmacht oder Eigentumsrechte. Die Parteien dürfen weder selbst noch über Dritte schriftliche Veröffentlichungen, Pressenitteilungen, Marketingmaterial oder andere Dokumente bzw. öf

1.4 Zahlung. Der Kunde begleicht die Rechnungen von EMC vollständig und in der darin aufgeführten Währung innerhalb von dreißig (30) Tagen ab dem Datum der EMC Rechnung. Danach fallen Zinsen in einer Höhe von 1,5 % pro Monat oder in Höhe des höchsten gesetzlich möglichen Zinssatzes an. Es gilt der niedrigere Wert. Die gemäß dieser Vereinbarung z zahlenden Gebühren verstehen sich exklusive Mehrwertsteuer und der Kunde verpflichtet sich, alle aus dem Auftrag des Kunden entstehenden Umsatz-, Verkaufs-, Gebrauchs-, Gewerbe-, Kapitalertrags-, Wermögens-, Dienstleistung

1.5 Gewährleistung, Gewährleistungsausschluss. EMC wird die Services im Einklang mit den Regelungen in dieser Leistungsbeschreibung fachmännisch und in Übereinstimmung mit 1.5 OCHSTINGULATED RECHT INCOLLER UNFANG UBERNIMMT EMC (EINSCHILIESSLICH SEINER LIEFFERANTEN) KEINERLEI AUSDRÜCKLICHE GEWÄHRLEISTUNG, and the material of the state in the state of the state of the state of the state in the WOODSTANDEN SCHRIFTLICH NOCH MÜNDLICH, UND SCHLIESST SÄMTLICHE IMPLIZITEN GEWÄHRLEISTUNGEN AUS. SOFERN NACH EINSCHLÄGIGEM<br>RECHT ZULÄSSIG, WERDEN ALLE ÜBRIGEN GEWÄHRLEISTUNGEN AUSDRÜCKLICH AUSGESCHLOSSEN, U. A. DIE IMPLIZIT SOWIE JEGLICHE GEWÄHRLEISTUNG, DIE SICH AUS GESETZLICHEN VORSCHRIFTEN, GESETZLICHEN VORGÄNGEN, VORGEHENSWEISEN ODER<br>HANDELSBRÄUCHEN ERGIBT.

1.6 HAFTUNGSBEGRENZUNGEN, DIE EINZIGE GEWÄHRLEISTUNG DURCH EMC UND DER EINZIGE UND EXKLUSIVE HAFTUNGSANSPRUCH IN ZUSAMMENHANG MIT DIESEM DOKUMENT ODER DEN DARUNTER ERBRACHTEN SERVICES IST BESCHRÄNKT AUF NACHWEISLICHE DIREKTE SCHÄDEN, DIE AUF DIE ALLEINIGE FAHRLÄSSIGKEIT VON EMC ZURÜCKZUFÜHREN SIND, UND IST<br>BESCHRÄNKT AUF DEN BETRAG, DER FÜR DIE IM RAHMEN DIESER SERVICEBESCHREIBUNG AUSGEFÜHRTEN SERVICES AN EMC<br>ENTRICHT INDIREKTE SCHÄDEN UND LEISTET AUCH KEINEN STRAFSCHADENERSATZ (EINSCHLIESSLICH, JEDOCH NICHT BEGRENZT AUF ENTGANGENE GEWINNE, UMSÄTZE, DATENVERLUST UND/ODER NUTZUNG), SELBST WENN SIE AUF DIE MÖGLICHKEIT SOLCHER SCHÄDEN HINGEWIESEN WURDE. AUSGENOMMEN HIERVON SIND VERSTÖSSE GEGEN DIE RECHTE AM GEISTIGEN EIGENTUM VON EMC.

1.7 Verschiedenes. Die Parteien handeln in allen hierin aufgeführten Belangen als unabhängige Vertragsnehmer. Kein Teil dieser Vereinbarung kann verwendet werden um eine Partei als Beauftragten oder Vertreter der anderen Partei bzw. um beide Parteien als Interessengemeinschaft oder Partner für einen bestimmten Zweck darzustellen.<br>Keine der Parteien haftet für die Handlungen oder Un behördlichen Genehmigungen, Lizenzen und Zulassungen ein. Eine Umgehung von US-Gesetzen, einschließlich der US-Exportgesetze, ist ausdrücklich untersagt Für diese Servicebeschreibung gelten bei Transaktionen in den USA die Gesetze des Commonwealth of Massachusetts und bei Transaktionen außerhalb der USA die Gesetze des Landes, in dem sich die EMC Niederlassung befindet (unter Ausschluss von Kollisionsnormen). Die Anwendung des UN-Kaufrechts-Übereinkommens (CISG) wird explizit ausgeschlossen

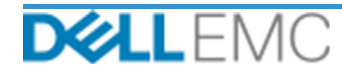

### **Appendix A**

### **Ergänzende Bereitstellungsservices**

Ergänzende Bereitstellungsservices sind zusätzliche Bereitstellungsservices, die eine neue Bereitstellung oder eine bereits bereitgestellte Dell EMC Lösung ergänzen. Die folgenden ergänzenden Bereitstellungsservices werden als Add-on(s) zum oben erwähnten ProDeploy Enterprise Suite-Angebot verkauft:

#### **PS-PDAD-S1DMDP – ProDeploy Add-On for SourceOne DM 1000 User Base Tier 1**

Dieser Service umfasst folgende Komponenten (wobei die aufgeführten Werte nicht überschritten werden dürfen):

- SourceOne-Archivierung von Postfächern: 1
- SourceOne-Master-Server: 1
- Anzahl der SourceOne-Managementkonsolen: 1
- Anzahl der SourceOne Discovery Manager-Verwaltungskonsolen: 1
- Anzahl der Discovery Manager-Clients: 1
- Konfiguration der Discovery Manager-Komponenten:
	- Aufbewahrungsordner: 1
	- Beispielangelegenheiten: 1
	- Legal-Hold-Ordner: 1

- Erfassung der Anforderungen für die SourceOne-Implementierung
- Überprüfung des SourceOne-Fragebogens
- Entwicklung und Dokumentation detaillierter SourceOne-Designanforderungen im *Konfigurationsleitfaden*
- Durchführung eines Meetings mit dem Kunden zur Überprüfung der SourceOne-Checkliste vor der Implementierung
- Entwicklung des *Testplans*
- Bereitstellung einer SourceOne-Pilotumgebung
- Überprüfung der SourceOne-Pilotergebnisse mit dem Kunden
- Zusammenarbeit mit dem DBA des Kunden, um die folgenden SourceOne-Datenbanken in einer unterstützten Microsoft SQL-Umgebung zu konfigurieren:
	- Installation der SourceOne-Aktivitätsdatenbank
	- Installation der nativen SourceOne-Archivdatenbank
	- Installation der SourceOne Search-Datenbank
- Installation der SourceOne-Software auf dem Masterserver
- Installation der Discovery Manager-Verwaltungskonsole
- Installation des SourceOne Discovery Manager-Servers
- Installation des Discovery Manager-Clients
- Konfiguration von SourceOne Discovery Manager
- Erstellung und Bereitstellung des *Testplans*
- Durchführung eines grundlegenden Wissenstransfers
- Registrierung des Kunden für den Erhalt von Produktbenachrichtigungen

#### **PS-PDAD-S1DMT2DP – ProDeploy Add-On for SourceOne DM 6000 User Base Tier 2**

Dieser Service umfasst folgende Komponenten (wobei die aufgeführten Werte nicht überschritten werden dürfen):

- SourceOne-Archivierung von Postfächern: 1
- SourceOne-Master-Server: 1
- Anzahl der SourceOne-Managementkonsolen: 1
- Anzahl der SourceOne Discovery Manager-Verwaltungskonsolen: 1
- Anzahl der Discovery Manager-Clients: 1
- Konfiguration der Discovery Manager-Komponenten:
	- Aufbewahrungsordner: 1
	- Beispielangelegenheiten: 1
	- Legal-Hold-Ordner: 1

- Erfassung der Anforderungen für die SourceOne-Implementierung
- Überprüfung des SourceOne-Fragebogens
- Entwicklung und Dokumentation detaillierter SourceOne-Designanforderungen im *Konfigurationsleitfaden*
- Durchführung eines Meetings mit dem Kunden zur Überprüfung der SourceOne-Checkliste vor der Implementierung
- Entwicklung des *Testplans*
- Bereitstellung einer SourceOne-Pilotumgebung
- Überprüfung der SourceOne-Pilotergebnisse mit dem Kunden
- Zusammenarbeit mit dem DBA des Kunden, um die folgenden SourceOne-Datenbanken in einer unterstützten Microsoft SQL-Umgebung zu konfigurieren:
	- Installation der SourceOne-Aktivitätsdatenbank
	- Installation der nativen SourceOne-Archivdatenbank
	- Installation der SourceOne Search-Datenbank
- Installation der SourceOne-Software auf dem Masterserver
- Installation der Discovery Manager-Verwaltungskonsole
- Installation des SourceOne Discovery Manager-Servers
- Installation des Discovery Manager-Clients
- Konfiguration von SourceOne Discovery Manager
- Erstellung und Bereitstellung des *Testplans*
- Durchführung eines grundlegenden Wissenstransfers
- Registrierung des Kunden für den Erhalt von Produktbenachrichtigungen

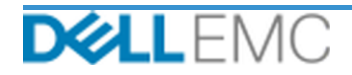

#### **PS-PDAD-S1SPVRDP – ProDeploy Add-On for SourceOne Supervisor**

Dieser Service umfasst folgende Komponenten (wobei die aufgeführten Werte nicht überschritten werden dürfen):

■ Prüferclients: 1

Bei diesem Teil des Services hat Dell EMC folgende Aufgaben:

- Installation der SourceOne Supervisor-Serversoftware
- Konfiguration des SourceOne Supervisor-Servers für die Abfrage von Nutzer-E-Mails
- Installation der SourceOne Supervisor-Prüferclients
- Erstellung und Bereitstellung des *Testplans*
- Durchführung eines grundlegenden Wissenstransfers
- Registrierung des Kunden für den Erhalt von Produktbenachrichtigungen

Copyright © 2019 Dell Inc. oder ihre Tochtergesellschaften. Alle Rechte vorbehalten. Dell, EMC, Dell EMC und andere Marken sind Marken von Dell Inc. oder ihren Tochtergesellschaften. Alle anderen Marken können Marken ihrer jeweiligen Inhaber sein.

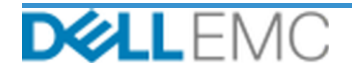